# BUDHA DAL PUBLIC SCHOOL , PATIALA

IST TERM EXAMINATION

Subject :INFORMATICS PRACTICES Subject Code : 065

Class: XII

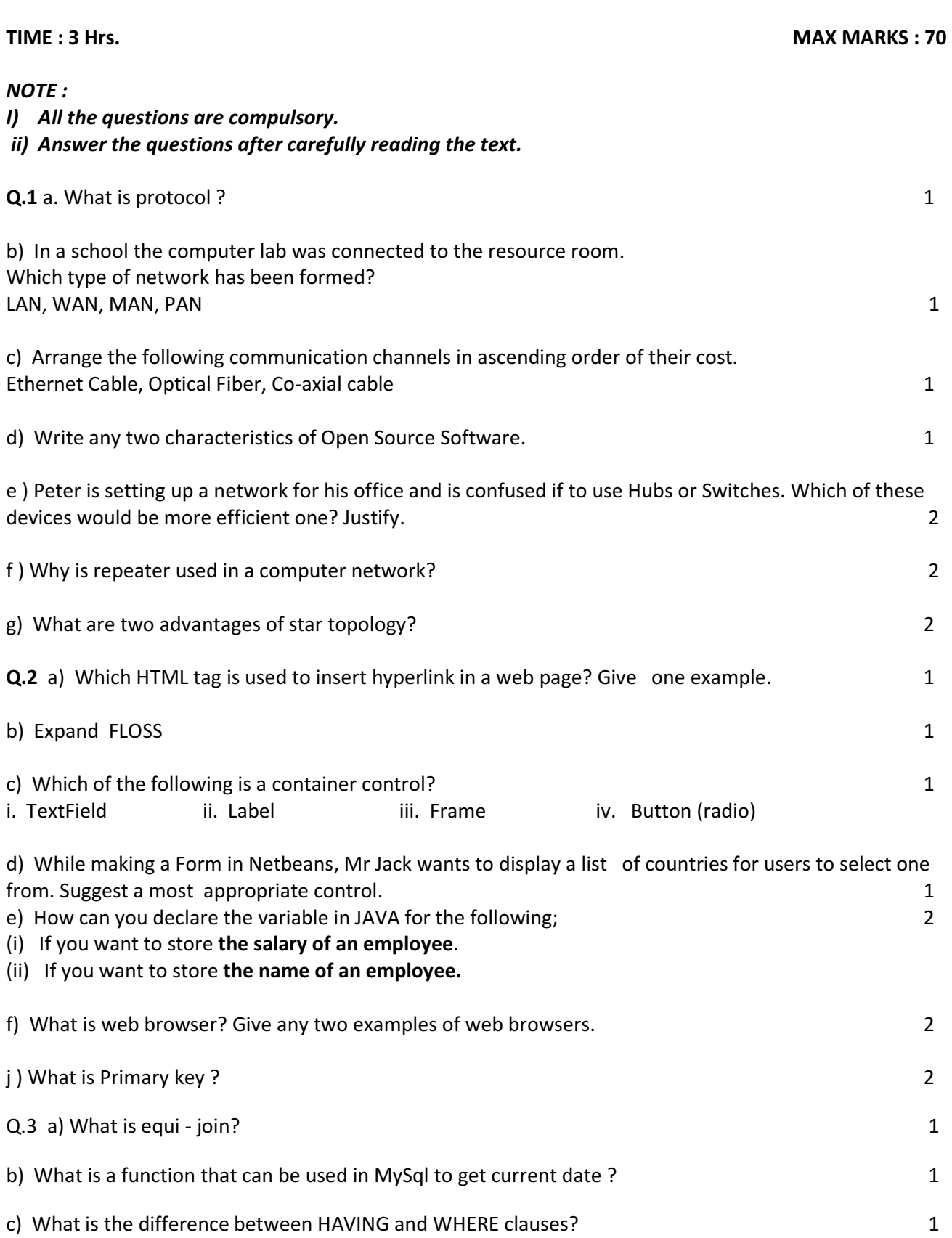

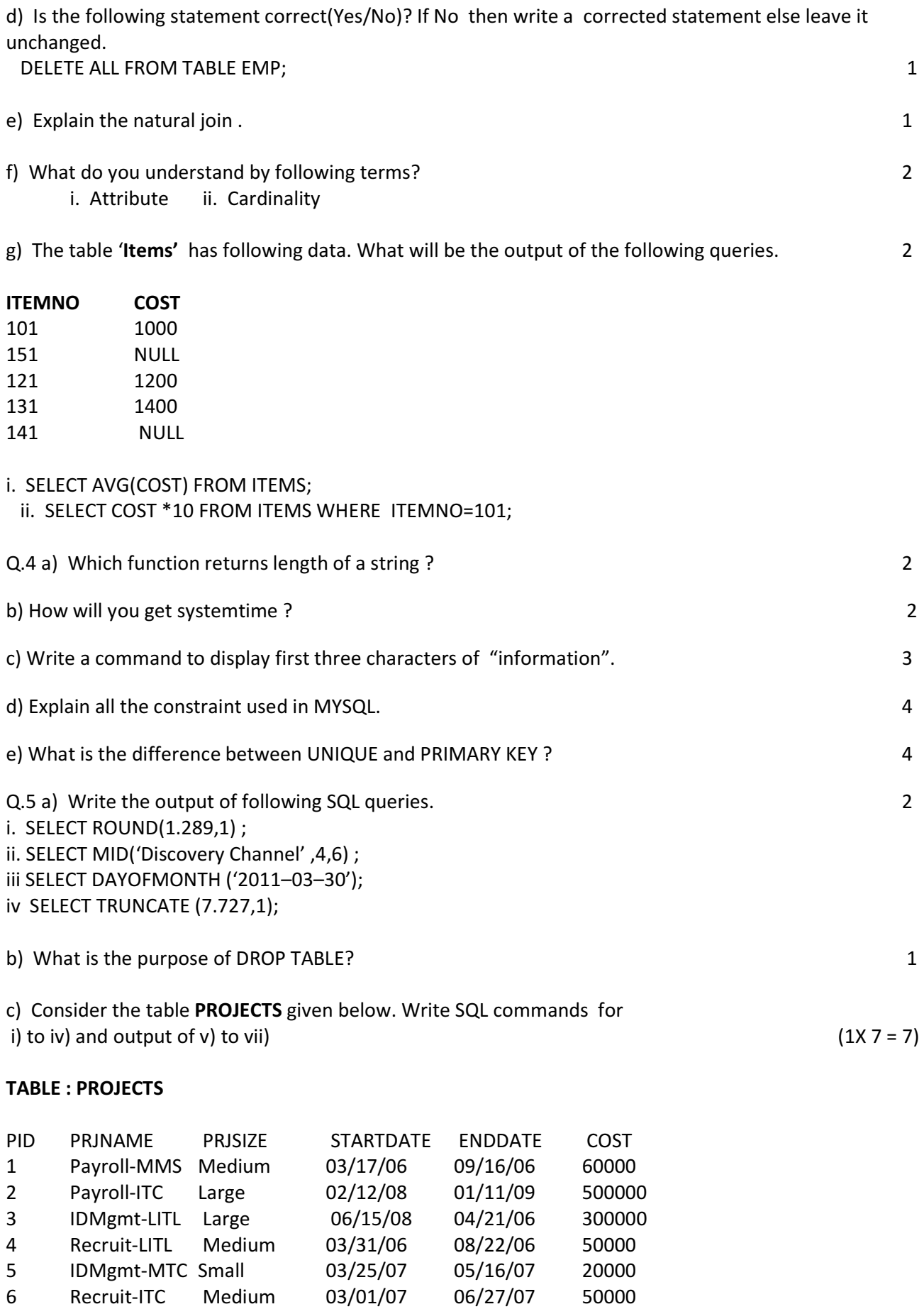

- i. Display information of all medium size projects.
- ii. Display project size of projects whose project name ends with 'ITC' .

iii. Display project name, size and cost in ascending order of cost.

iv. Count the number of 'Large' sized projects.

v. SELECTMAX(COST) FROM PROJECTS WHERE PRJSIZE="MEDIUM";

vi. SELECT PRJNAME,STARTDATE FROM PROJECTS WHERE COST>100000 ORDER BY STARTDATE;

vii. SELECT PRJSIZE,COST FROM PROJECT WHERE STATEDATE BETWEEN '1/1/2007' AND '31/12/2007' ;

Q.6 a) Write MySql command to create TEAM table. 2

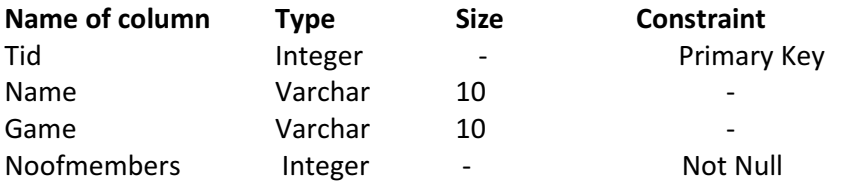

b) Study the following table TEACHER and SALARY and write the SQL commands for the questions (i) and (ii) and give outputs for SQL queries (iii) and (iv)

#### Table : TEACHER

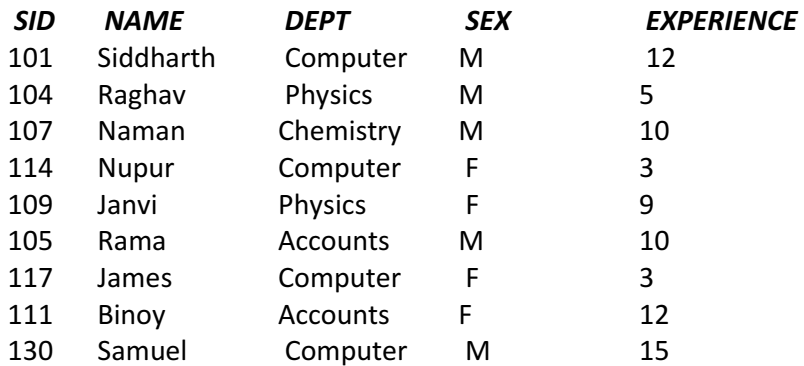

#### Table : SALARY

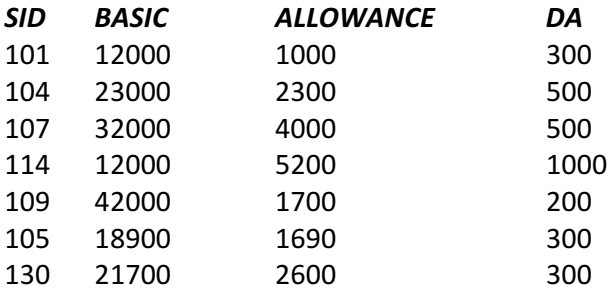

i) Display NAME and DA of all staff who are in Accounts department and having more than 10 years of experience and DA is more than 300. 200 and  $\alpha$  and  $\alpha$  2

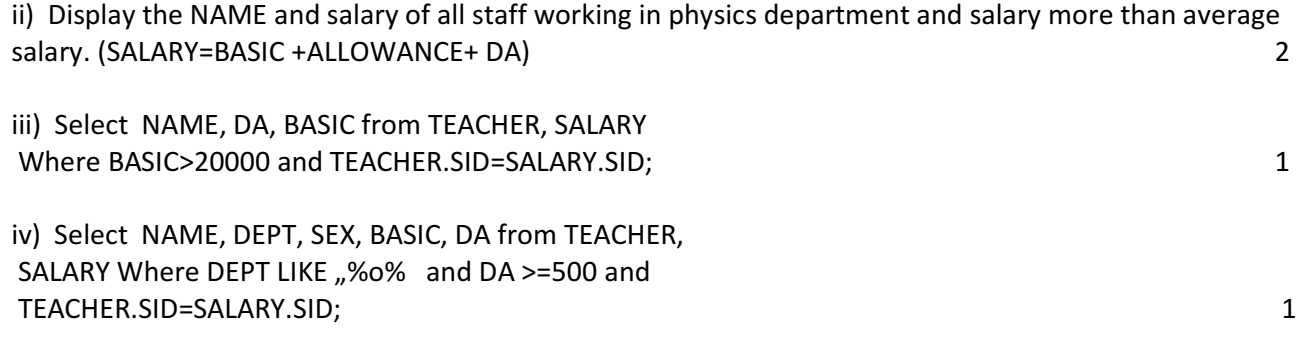

c) In a database there are two tables 'Company' and 'Model'

## Table : Company

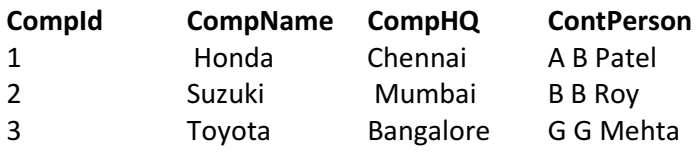

### Table: Model

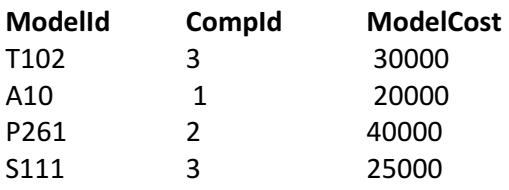

i) Identify the foreign key in the table model. 1 and 1 and 2 and 2 and 2 and 2 and 2 and 2 and 2 and 2 and 2 and 2 and 2 and 2 and 2 and 2 and 2 and 2 and 2 and 2 and 2 and 2 and 2 and 2 and 2 and 2 and 2 and 2 and 2 and

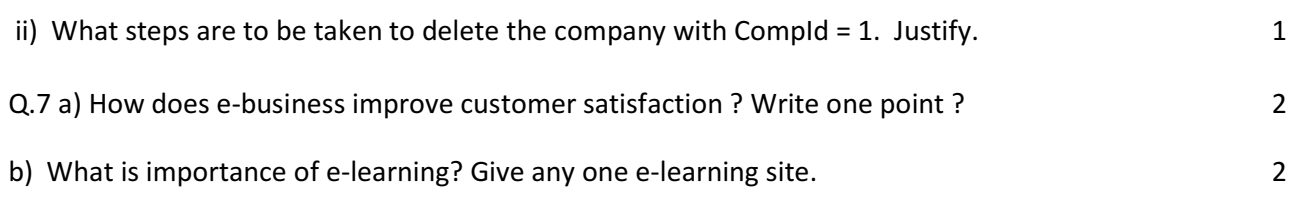

c) Mr Patel has to design an interface for a software he is designing for a advertisement company. Choose an appropriate control from Label, TextBox, Radio Button, CheckBox, ListBox, CommandButton and write in third column. 2

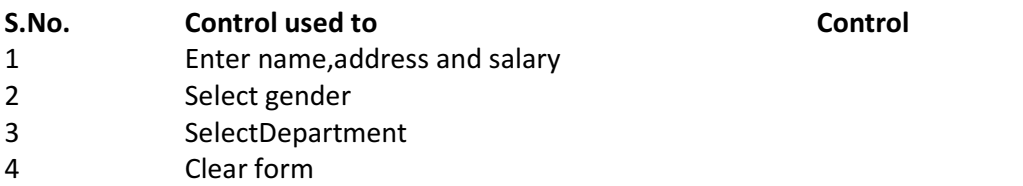